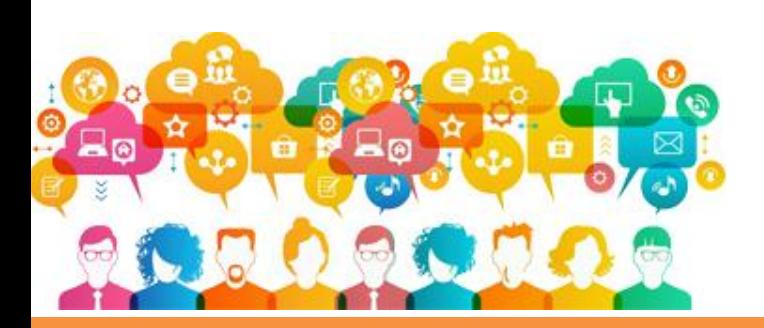

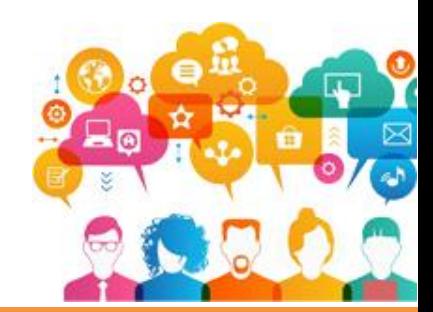

**Dra. María Isabel Balmaceda Prof. Lic. María Natalia Díaz**

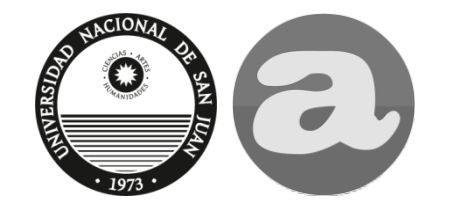

Departamento de Postgrado de la Facultad de Arquitectura Urbanismo y Diseño

Las aplicaciones de Google son programas que se pueden ejecutar en línea. Exigen trabajar conectados y en todos los casos admiten el trabajo colaborativo en archivos que se almacenan en la "nube". Incluyen, entre otras:

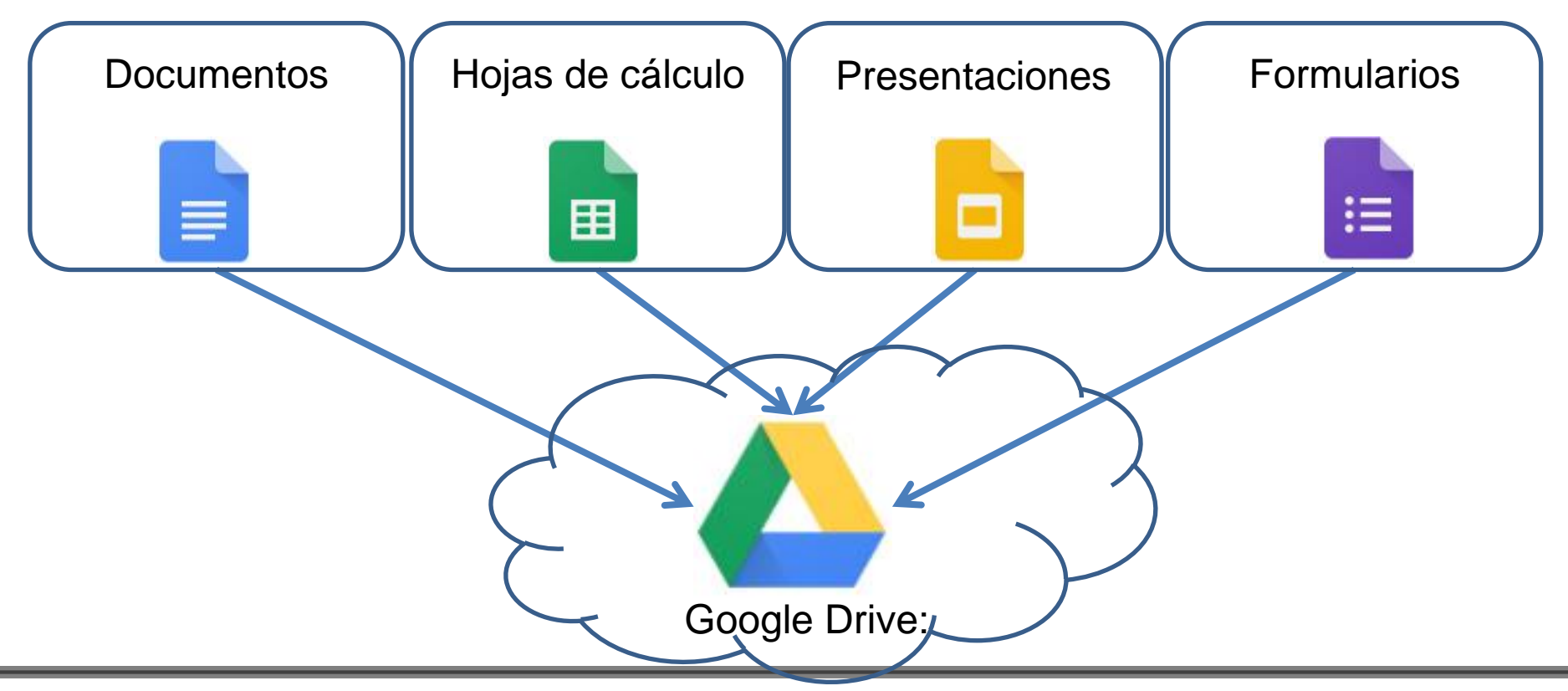

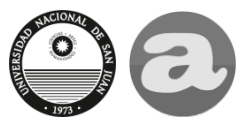

*Aplicaciones de Google*

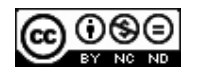

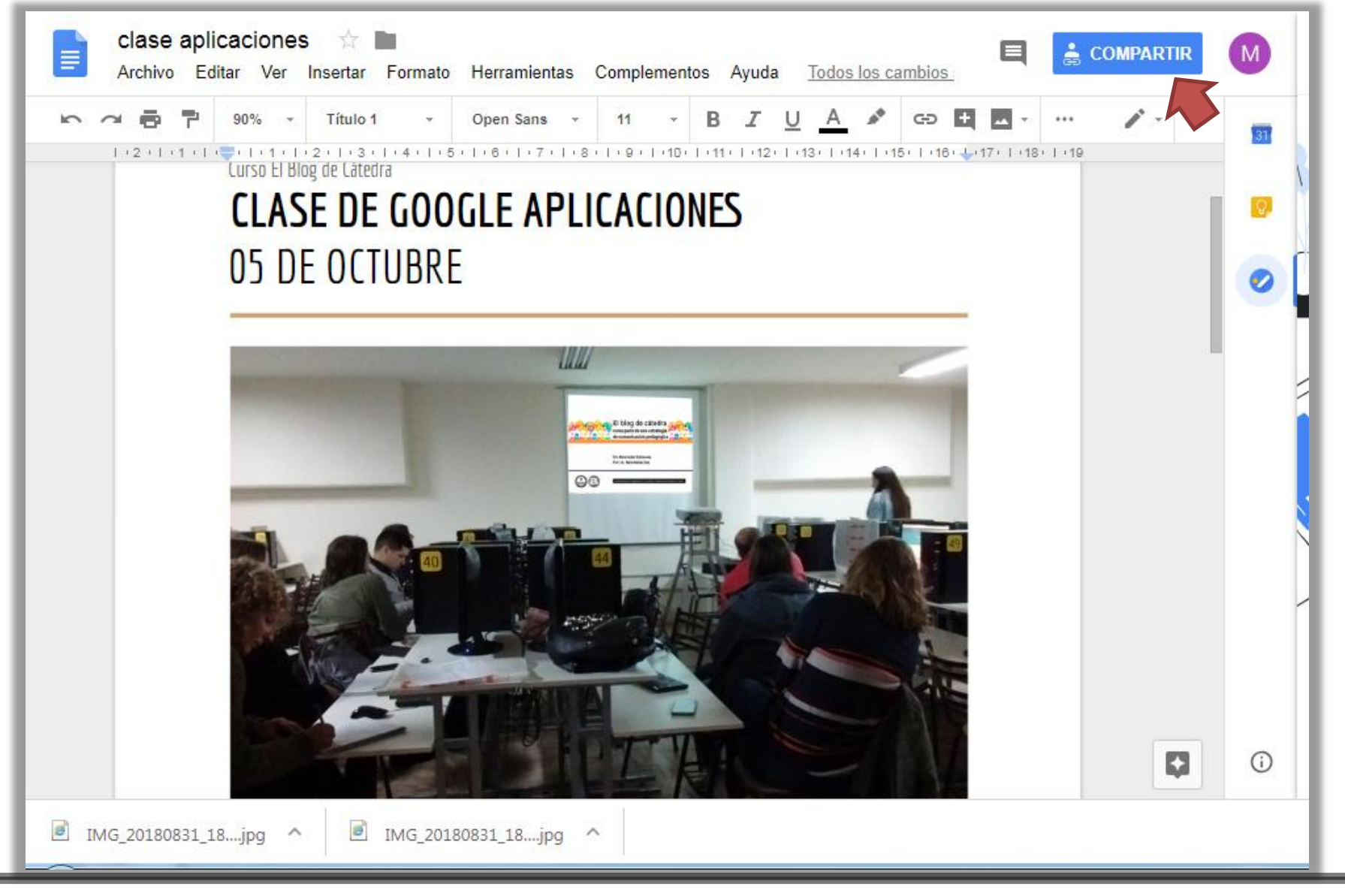

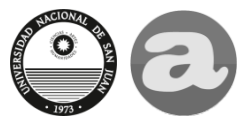

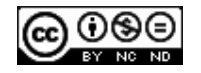

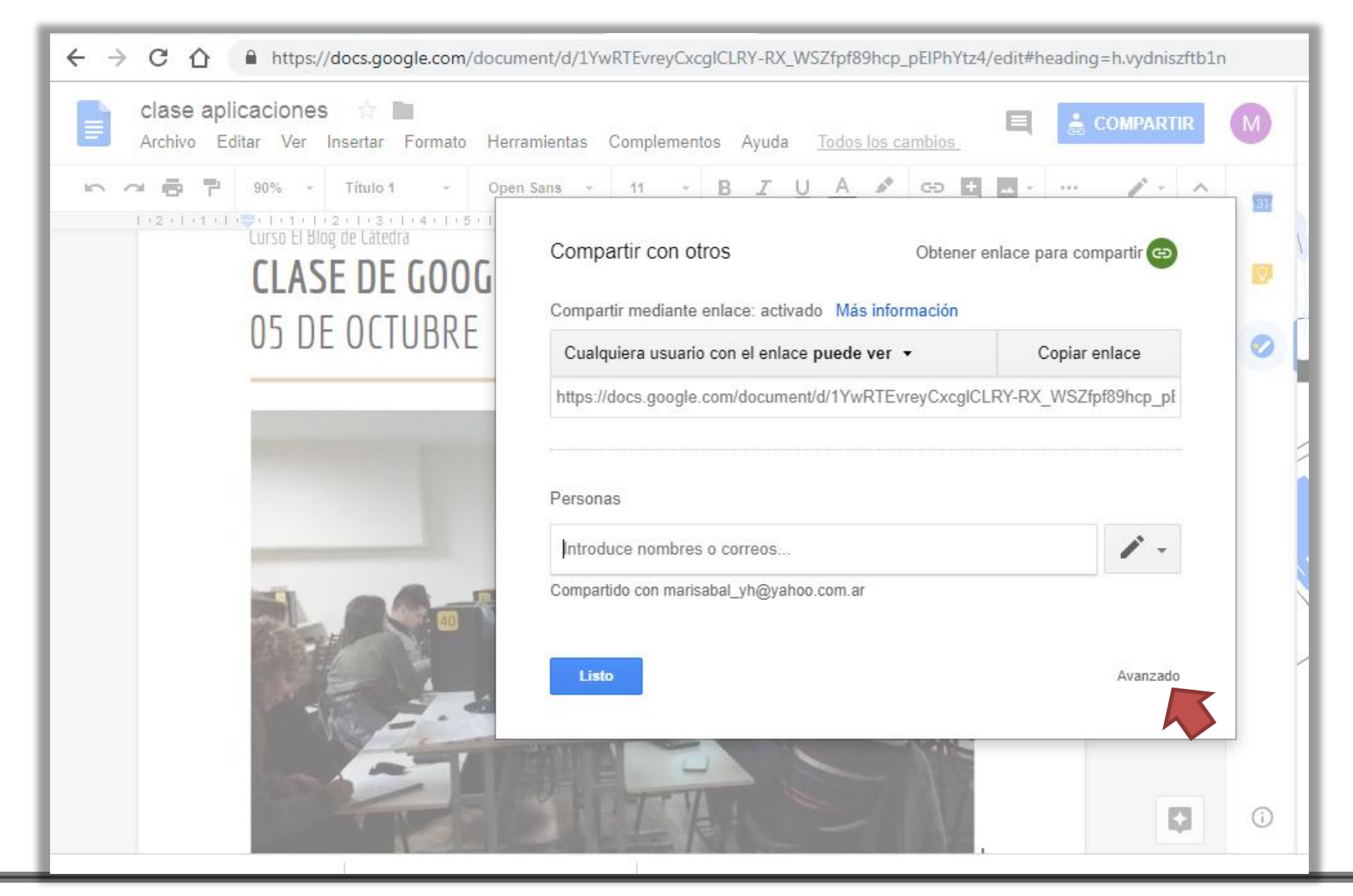

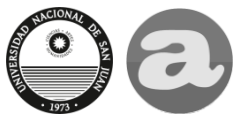

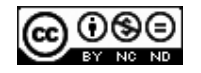

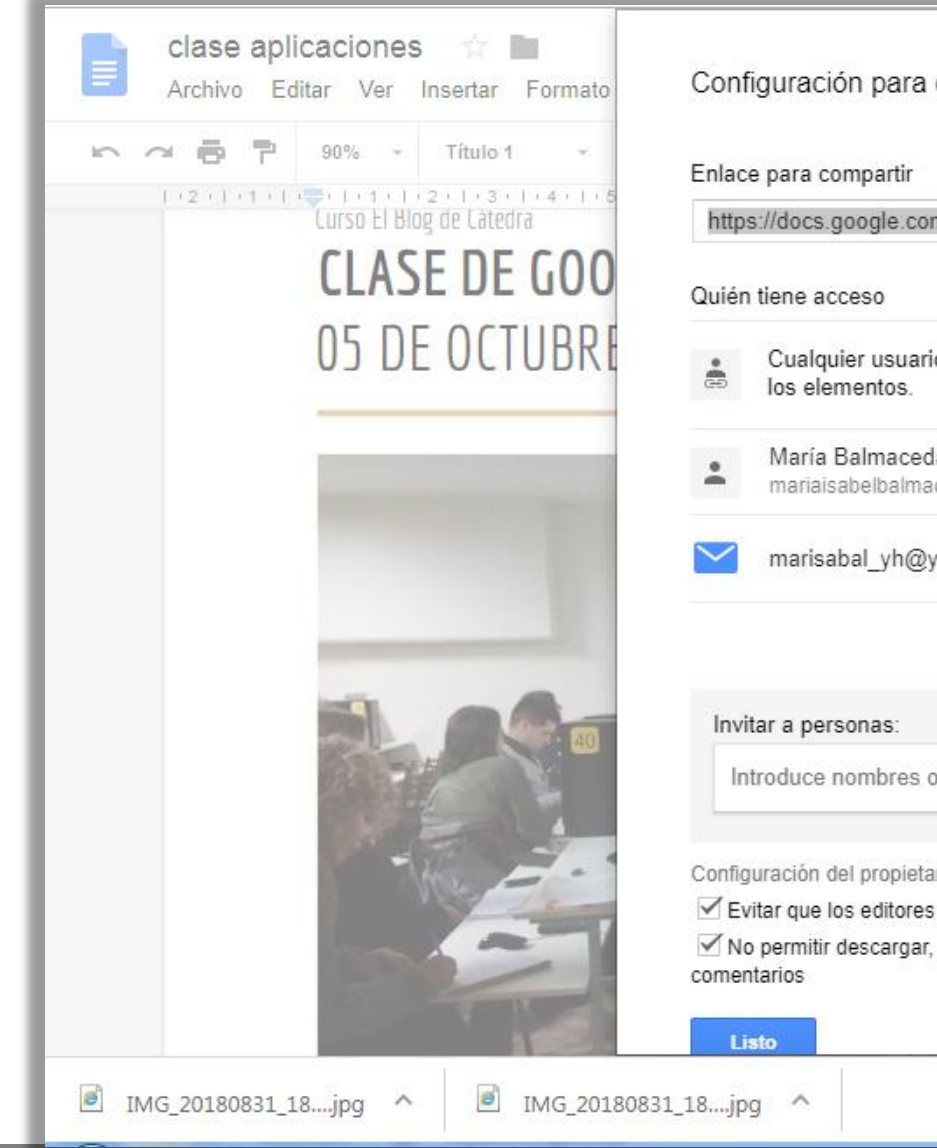

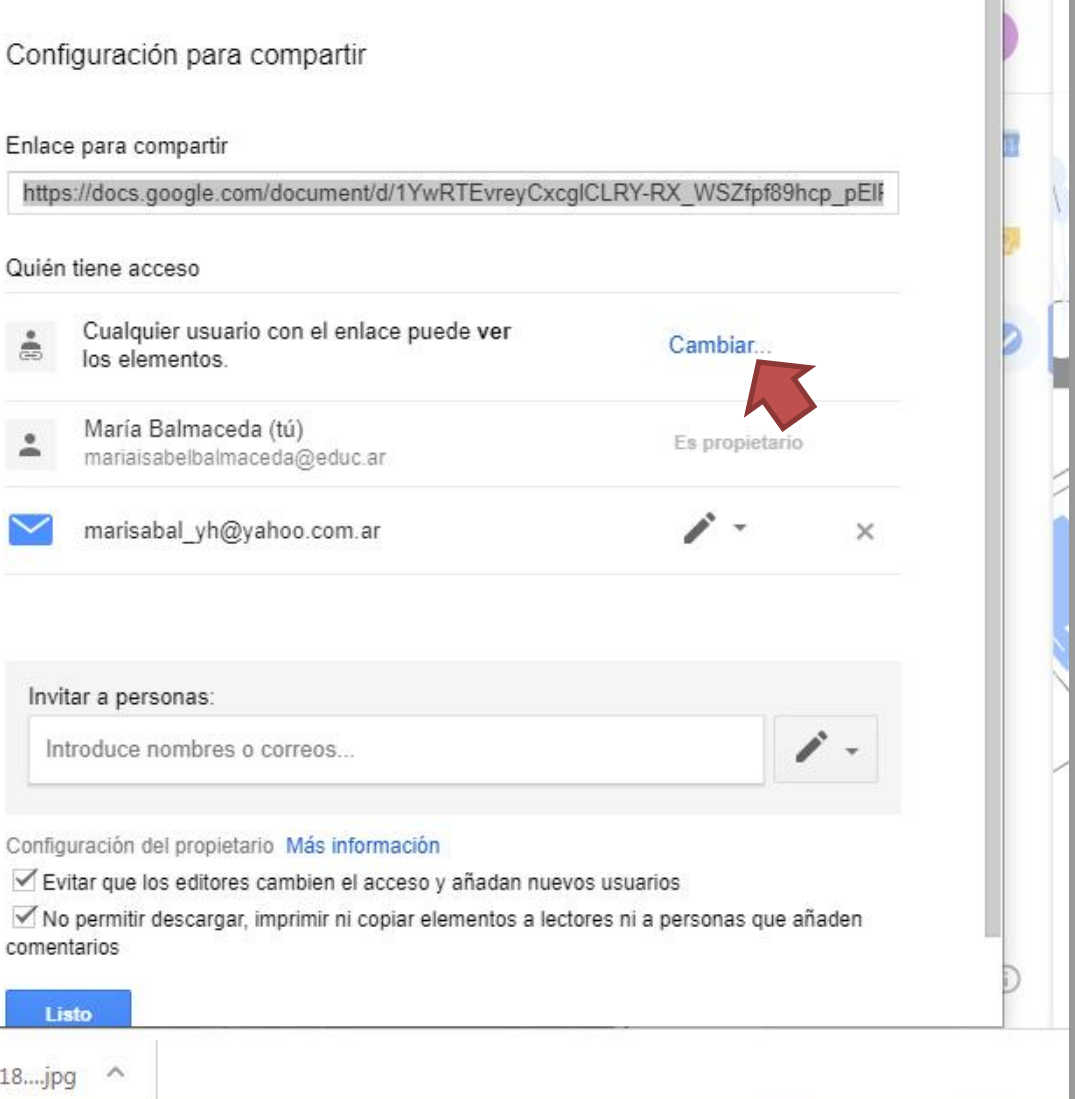

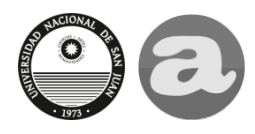

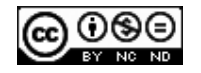

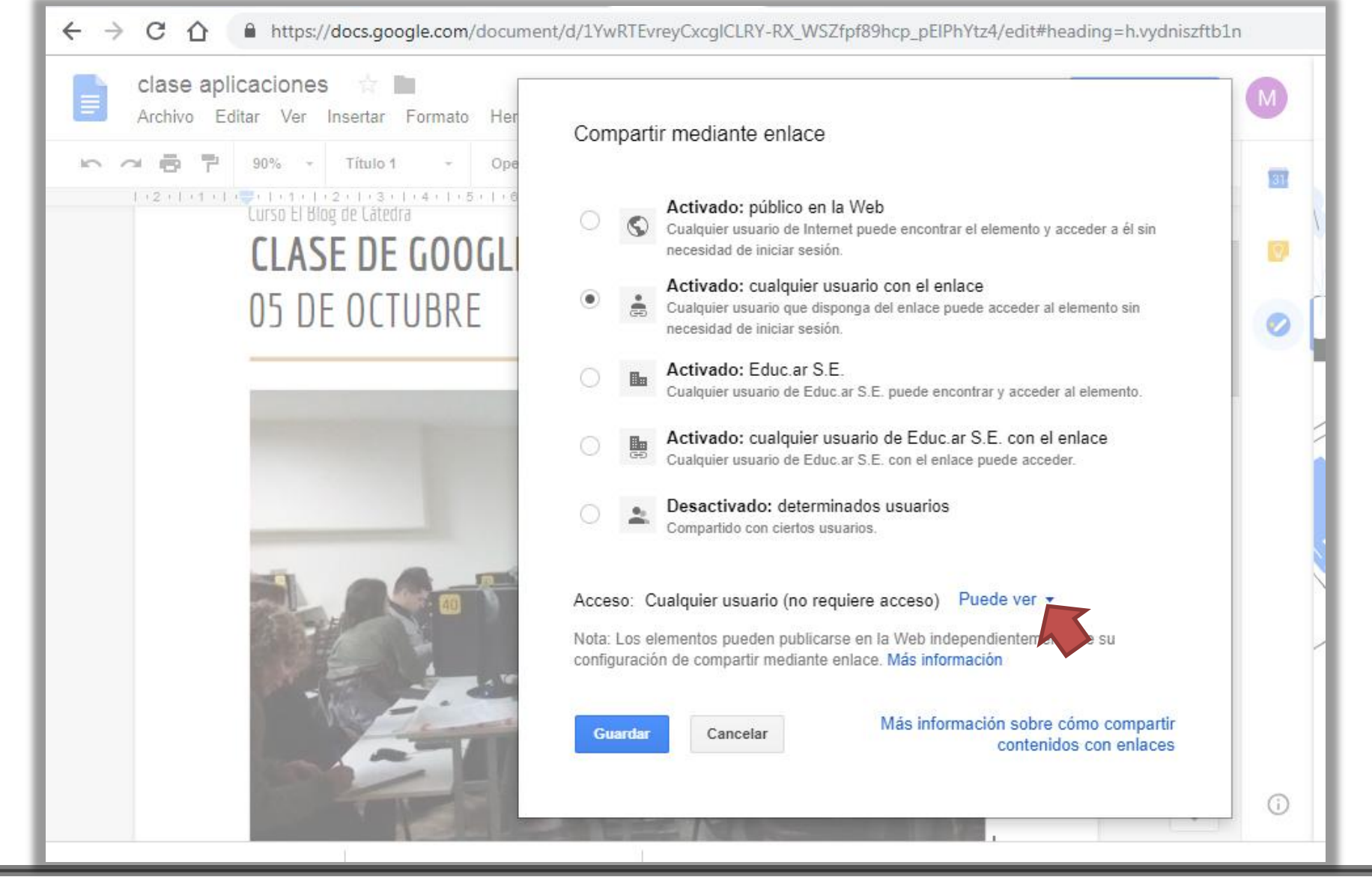

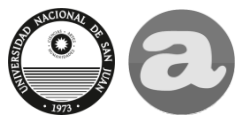

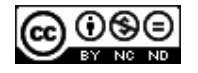

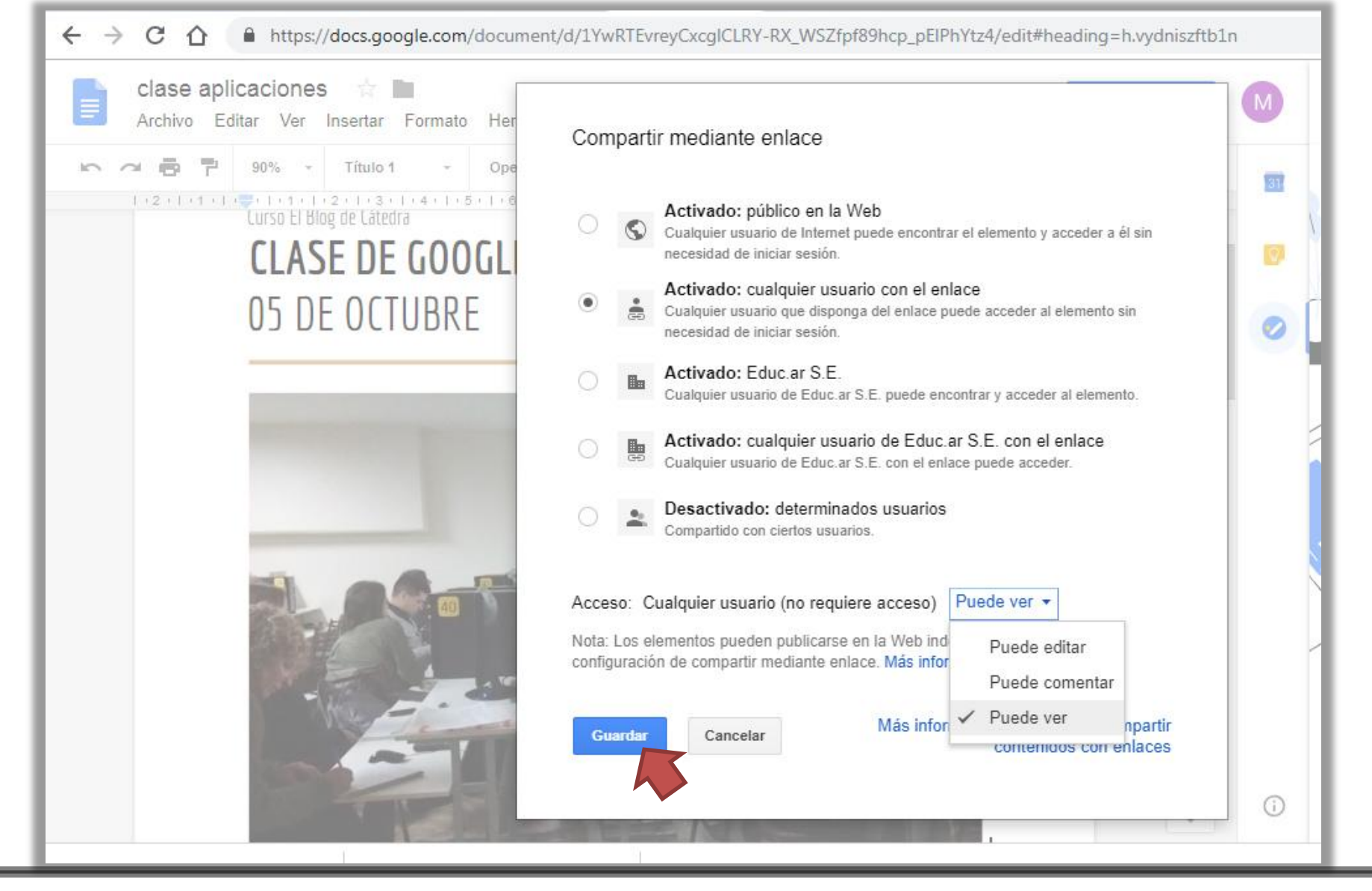

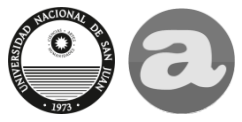

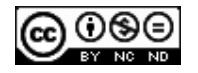

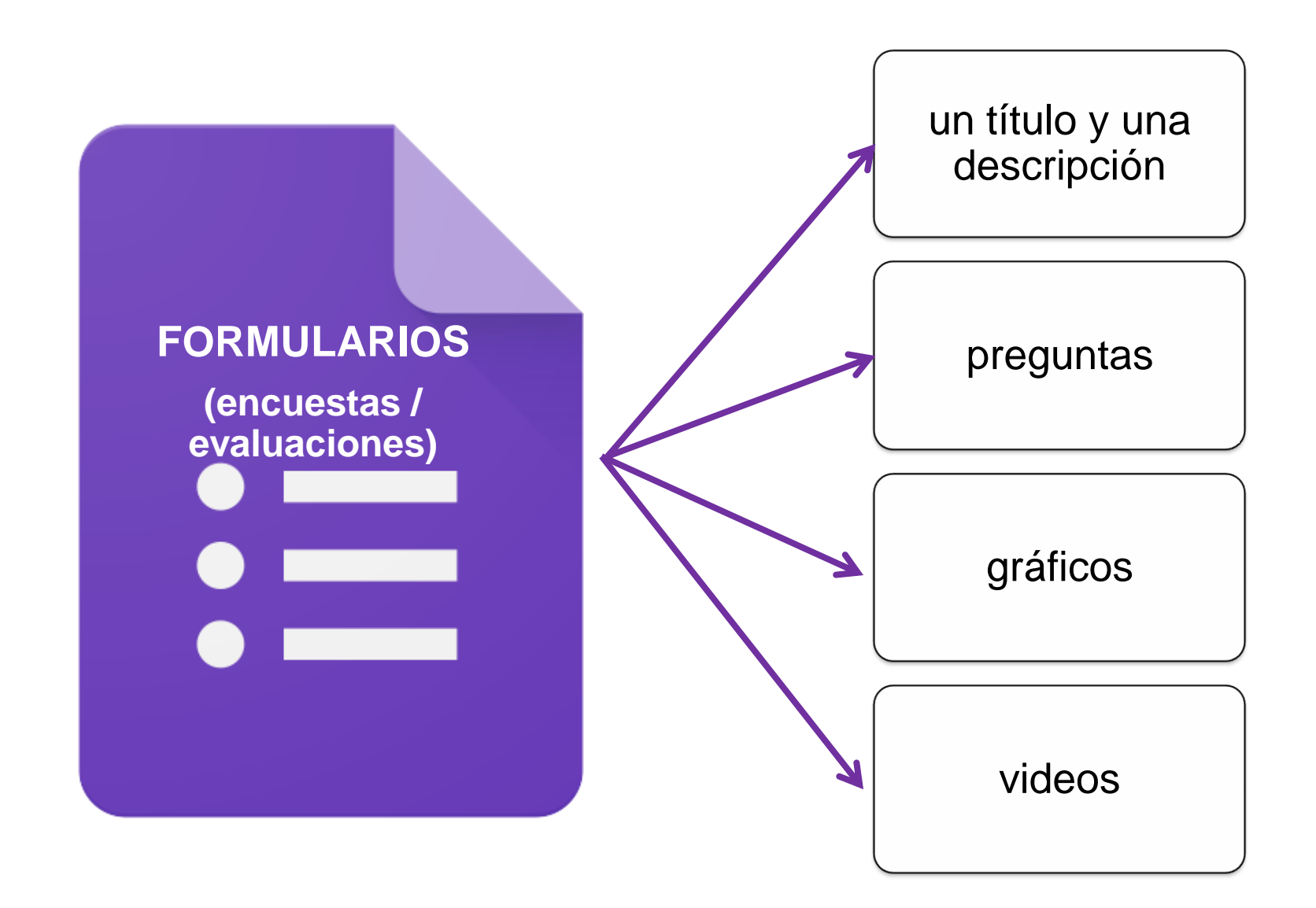

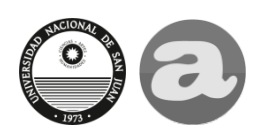

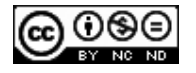

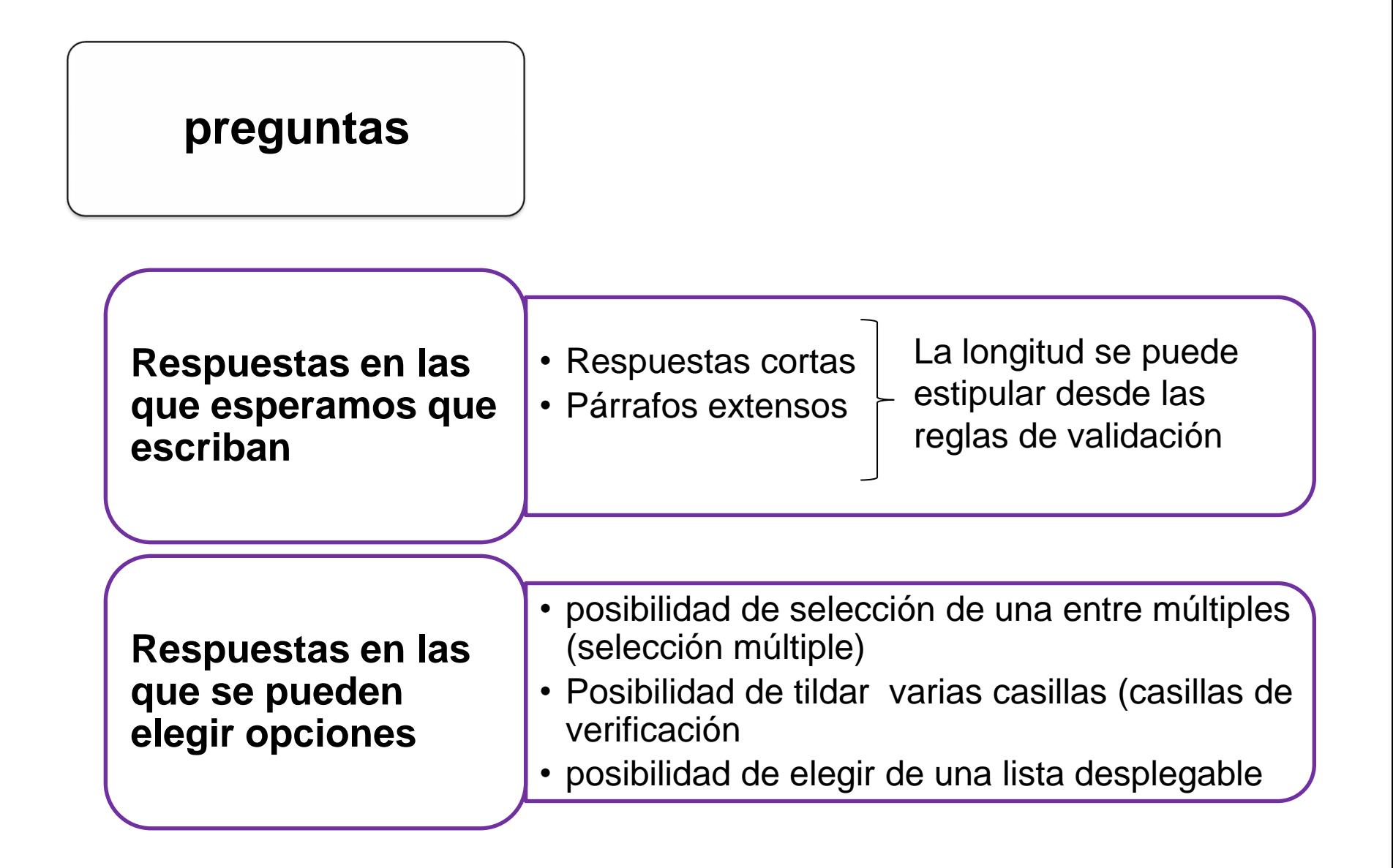

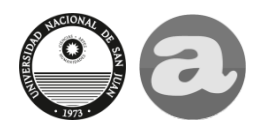

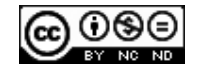

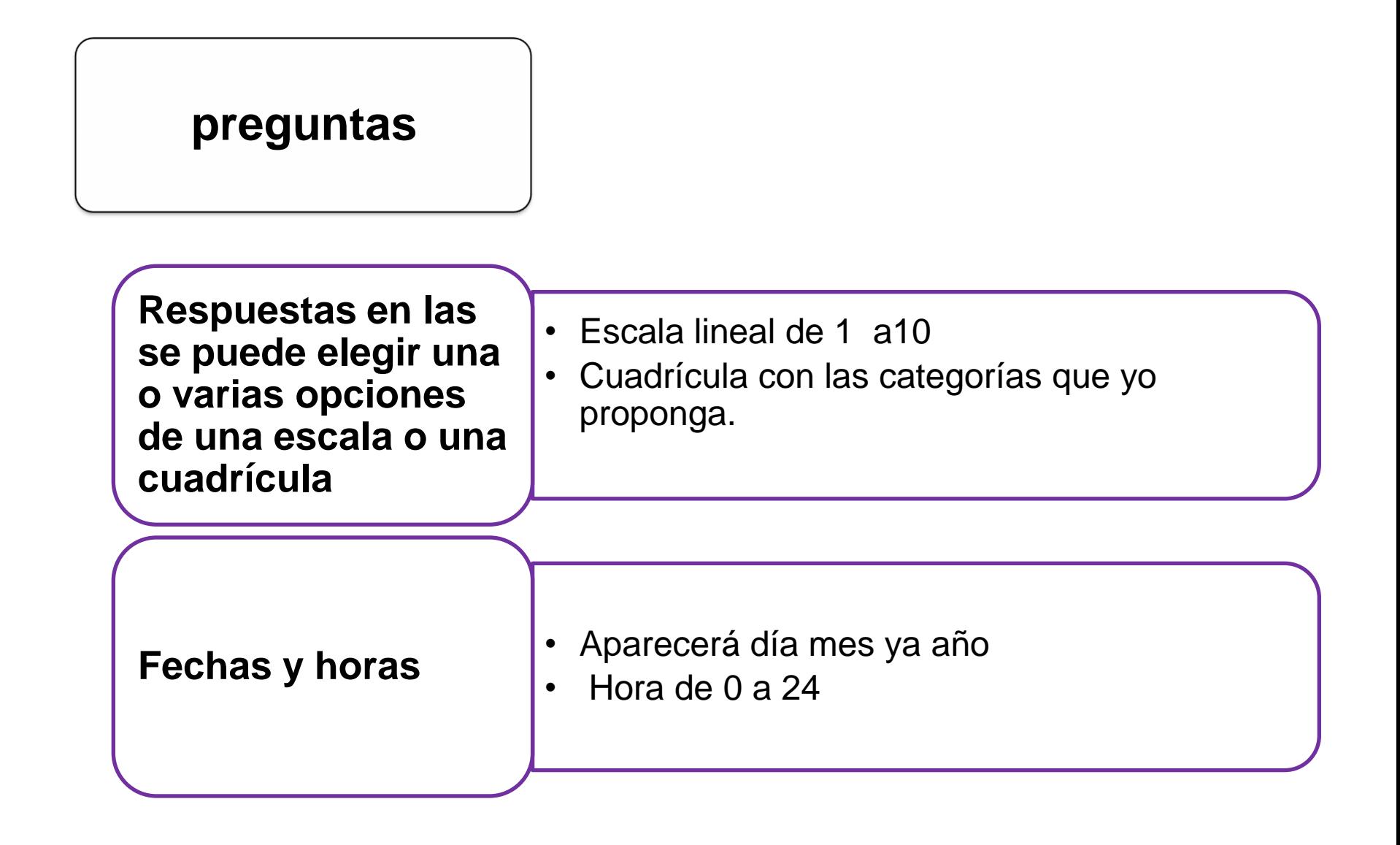

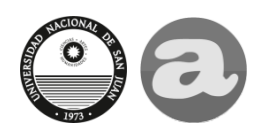

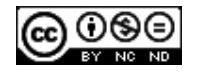

## **preguntas**

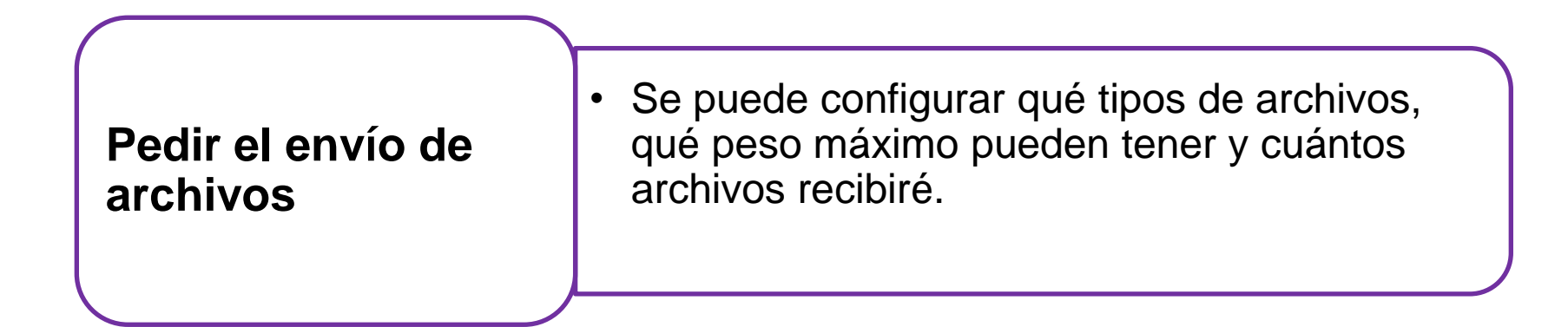

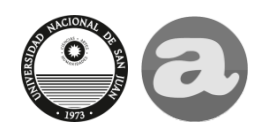

*Aplicaciones de Google*

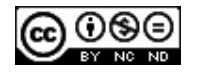

- El vínculo a las encuestas/ evaluaciones se puede cargar en un blog o se puede enviar por correo electrónico o *whatsapp*
- Las respuestas se recopilan solas y son visibles por separado o en conjunto.
- El programa "procesa" los resultados y devuelve gráficos que se pueden copiar.
- Se pueden descargar los resultados a un archivo de Excel o de hoja de cálculo de Google.

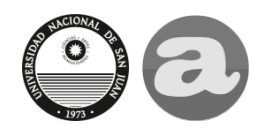

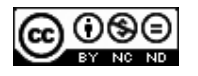